# **ChiliProject - Bug # 1135: Bulk edit of selected fields over set of issues**

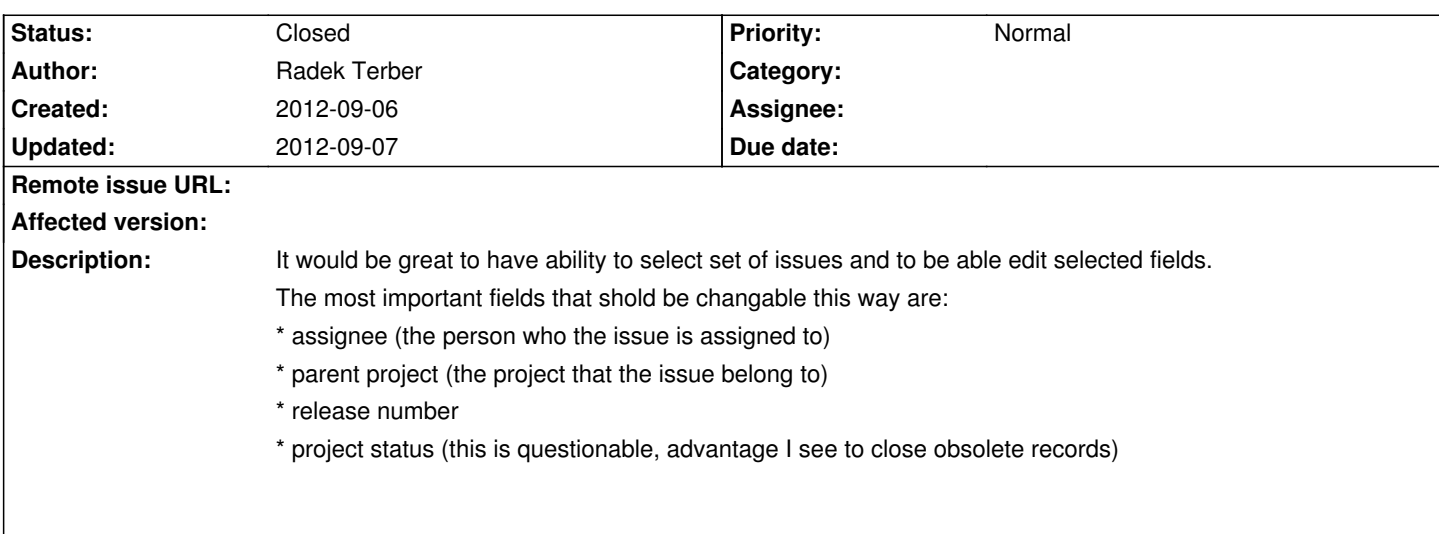

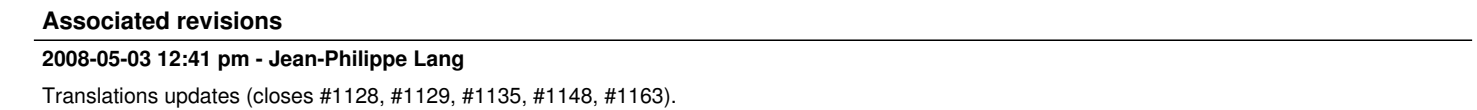

git-svn-id: http://redmine.rubyforge.org/svn/trunk@1409 e93f8b46-1217-0410-a6f0-8f06a7374b81

#### **History**

### **2012-09-06 11:56 pm - Holger Just**

*- File screenshot.png added*

*- Status changed from Open to Closed*

Right now, you can create an issue query to view all the issues you want to change in a list. Then you can select/mark these issues and right click on them. There should be a context menu where you can change most fields in bulk directly from this context menu.

Alternatively, you can select "Edit" where you get a form to change most fields at once and even add a message.

Please see the screenshot below for an example:

!screenshot.png!

## **2012-09-07 07:56 am - Radek Terber**

Great to hear that. This functionality seems to be even better than I expected. Thanks.

## **Files**

screenshot.png 59.9 kB 2012-09-06 Holger Just